# **Laboratorio di sicurezza informatica (prima parte)**

**Gabriele D'Angelo, Ludovico Gardenghi {gda, garden}@cs.unibo.it**

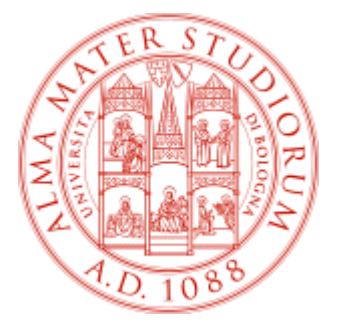

Università di Bologna Dipartimento di Scienze dell'Informazione

**Giugno, 2005**

### Scaletta della lezione

- Il problema della disclosure
- Internet worm
- **Buffer overflow**
- **Password brute-force attack**
- Vulnerabilità del kernel
- **Rootkit + Intrusion Detection System**
- **Port Scanner**
- **Security Scanner**
- **Firewall**
- Note e bibliografia

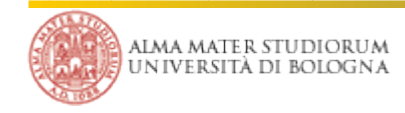

### Quanto vi presenteremo oggi e nelle prossime lezioni è a puro **scopo didattico**

- Le intrusioni nei sistemi informatici sono punite dalla legge e quindi non è il caso di giocare senza capire bene cosa si sta facendo
- Esistono le macchine e le reti virtuali: usiamole!

#### Vi impegnate ad usare quanto appreso a solo scopo difensivo?

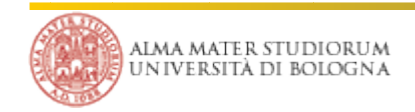

### Il problema della "disclosure"

- Quando una vulnerabilità viene scoperta e viene scritto un exploit funzionante ci si può comportare in diversi modi.
- Quanto e a chi viene diffusa l'informazione?
	- **full disclosure**: tutti i dettagli sono immediatamente pubblicati
	- **partial disclosure**: i dettagli sono inizialmente comunicati solo agli sviluppatori del software vulnerabile e, dopo qualche tempo, sono resi noti al pubblico
	- **no disclosure**: gli unici informati dell'esistenza e dei dettagli della vulnerabilità sono gli sviluppatori del software
- Un exploit sconosciuto alla comunità o per il quale non esistono ancora contromisure è detto **zero-day exploit**
- C'è un approccio migliore degli altri?

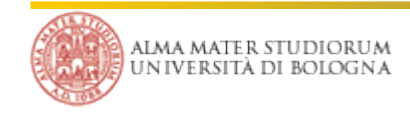

Il 2 novembre 1988 Internet ha subito la prima diffusione di un worm su larga scala

- Il worm era formato da:
	- Un programma di bootstrap scritto in C (99 linee di codice)
	- Un file oggetto (versioni VAX e SUN-3)
- L'effetto principale del worm era la replicazione e un notevole **aumento del carico**, tale da bloccare le macchine infettate
- La stima dei danni ammonta a 6000 macchine infettate, nessun danno fisico ma un costo stimato del problema estremamente elevato

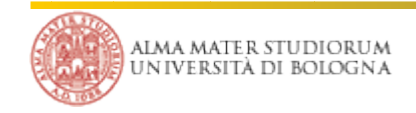

### Nota storica: l'Internet Worm

#### Come si propagava il worm:

- Buffer overflow in fingerd
- Vulnerabilità in sendmail (attraverso il codice di DEBUG)
- rsh (+ ricerca di password banali in /etc/passwd)
- Da notare:
	- Il worm **non** è stato scritto con fini maligni
	- Il worm contiene vari errori di programmazione
	- I meccanismi di limitazione delle replicazione non riescono ad impedire infezioni multiple sullo stesso server

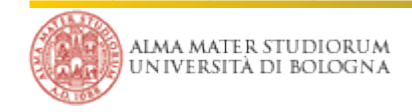

■ Come faceva il worm a scoprire nuovi host da infettare?

Lettura molto interessante:

• "The Internet Worm Program: An Analysis" by E.H. Spafford (http://www.textfiles.com/100/tr823.txt)

**Riflessioni:** 

- Perchè il worm si è propagato così in fretta?
- Un nuovo Internet worm oggi?
- Eterogeneità, la struttura di Internet
- Il problema delle gaming console

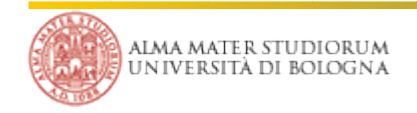

### Buffer overflow

### ■È uno dei tipi di attacco più diffusi

- Linguaggi come C permettono di modificare i dati del programma in modo non coerente rispetto alla loro definizione
- Ad esempio: un array di 10 caratteri può essere riempito con 15 caratteri
- I byte in eccesso possono sovrascrivere zone **eseguibili** della memoria utente
- Inviando dati artefatti a un programma lo si può forzare ad eseguire codice arbitrario
- **Per esempio, una shell!**

#### Layout di memoria Linux

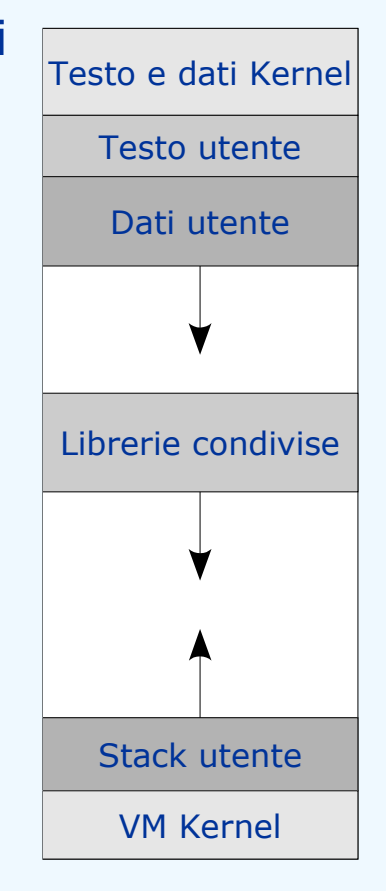

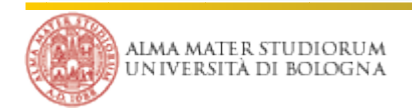

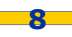

- Esempio banale di vulnerabilità locale: un programma inserisce in un array una stringa data senza controllarne la lunghezza
- Invocando il programma con una stringa opportuna lo si costringe a eseguire codice arbitrario (qui viene avviata una shell)
- In questo caso non ci sono conseguenze negative, la vulnerabilità è locale e il programma non ha permessi di superutente. Ma...
	- Cosa succede se si tratta di un server in ascolto sulla rete? Si riesce ad avere una **shell locale**!
	- Cosa succede se il programma ha permessi di superutente? Si riesce ad avere una **shell di root**!

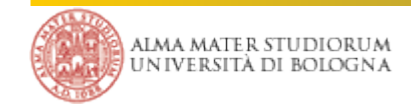

- Si capisce perché è importante eseguire i programmi server con i privilegi minimi (soprattutto evitare root!)
- Nella maggior parte dei casi l'unico modo per evitare il problema e` non commettere questo genere di errori quando si scrive il programma
- Spesso si tratta di sviste banali e molto semplici da correggere (ad esempio controllare la lunghezza dei dati prima di copiarli altrove)
- Tuttavia, software molto famosi (server web e mail, client di posta,
	- ...) hanno avuto storie molto tormentate in questo senso
		- Sendmail è famigerato per questo: ha contribuito fra l'altro alla diffusione dell'Internet Worm. È **troppo complicato**.

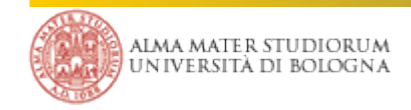

### Vediamo nella pratica... un buffer overflow "didattico"

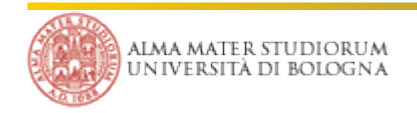

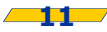

- I sistemi Unix mantengono le password degli utenti sotto forma di hash unidirezionale (facile da calcolare, difficile tornare indietro)
- Avendo a disposizione il file delle password si possono verificare molto velocemente tentativi "alla cieca"
- Quasi ovunque le password sono memorizzate in un file non leggibile, ma non sempre è così
- Esistono tool per cercare password banali o ottenibili in funzione di altri dati (ad esempio il nome dell'utente)
- Perché non usarli per controllare la qualità delle password dei **propri** utenti?

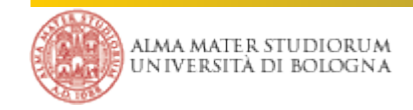

#### Uno dei più conosciuti è **John the Ripper**

- Usandolo ci si rende conto di quanto possano essere facili da trovare password ritenute "sicure"
- Allo stesso tempo si nota che è importante usare algoritmi di hashing complessi (come MD5), che rallentano l'attacco anche di un fattore 100
- Puo` essere configurato per inviare avvisi agli utenti segnalando la debolezza delle proprie password e invitandoli a cambiarle entro pochi giorni

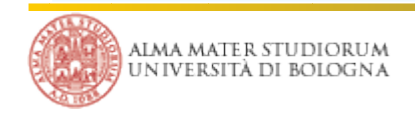

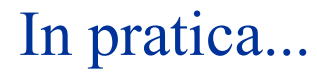

## Vediamo nella pratica... John the Ripper

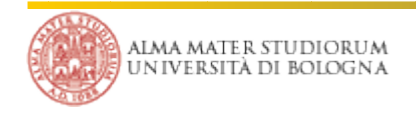

- Anche il kernel può essere vulnerabile (anche nei moduli. Sicurezza dei moduli chiusi forniti da terze parti?)
- Esempi:
	- Stack TCP/IP, frammentazione (da **remoto**)
	- Memory management (da **locale**)

 Le vulnerabilità locali vengono da molti considerate poco pericolose ma questa è spesso un'errata valutazione del rischio. Esempio:

vulnerabilità remota (es. www/ftp/mail) ->

accesso **non privilegiato** ->

vulnerabilità locale ->

accesso con **privilegi di root**

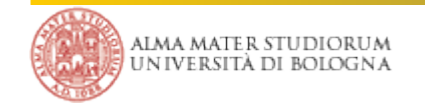

### Vulnerabilità del kernel: un esempio

Linux kernel do mremap VMA limit local privilege escalation vulnerability

- Versioni vulnerabili: 2.2 fino a 2.2.25, 2.4 fino a 2.4.24, 2.6 fino a 2.6.2
- http://www.isec.pl/vulnerabilities/isec-0014-mremap-unmap.txt

 La vulnerabilità riguarda una system call non privilegiata, mremap()

 È assente il controllo sul valore di ritorno della funzione do\_mremap(), che in condizioni particolari può fallire. Sfruttando alcune condizioni particolari (attraverso un eseguibile "set user id") può portare all'esecuzione di codice con privilegi di root

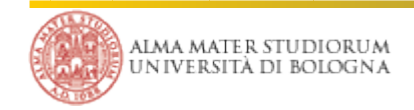

### Rootkit

- Set di tool utilizzato da un intrusore dopo aver violato un sistema. L'obiettivo è quello di garantirsi l'accesso e l'utilizzo mascherando la propria presenza e le tracce lasciate nel sistema
- Normalmente un rootkit si occupa di cancellare selettivamente parte dei log e di sostituire alcune utility tipiche con versioni apparentemente uguali ma "addomesticate" (es. opera sui login, processi e log)
- Esistono anche i "kernel rootkit" che lavorano a livello di system call. Vengono messi in opera attraverso moduli del kernel (nuovi o infettano quelli presenti) oppure modificando direttamente la memoria usata dal kernel (/dev/kmem). Le normali tecniche di rilevazioni per rootkit in questo caso non sono efficaci!

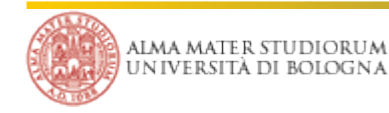

- Nonostante i rootkit cerchino di nascondere la loro esistenza, è molto difficile rendersi completamente invisibili
- Ci sono alcuni tool che cercano di capire se il sistema è stato compromesso da rootkit noti. Ad esempio, **chkrootkit**.
- I rootkit noti sono abbastanza facili da rilevare; per gli altri esiste solitamente una serie di comportamenti tipici che possono "tradirli"
- Spesso i rootkit cercano di nascondere l'esistenza di alcuni processi, modificando i binari di alcuni programmi (ps, top) o interagendo con /proc
- Questo porta a incoerenze rilevabili
- Vediamo un esempio di rootkit rilevato tramite chkrootkit

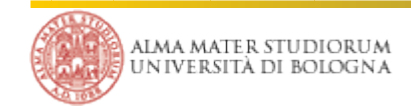

### Vediamo nella pratica... ARK vs chkrootkit

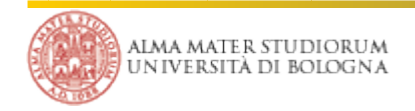

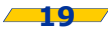

Advanced Intrusion Detection Environment (AIDE)

- È basato su un database che contiene una serie di informazioni su ogni singolo file e directory che fanno parte del filesystem
- Quale parte del filesystem considerare è esprimibile attraverso espressioni regolari
- Lo scopo è quello di verificare l'integrità dei singoli file, rilevando e riportando eventuali modifiche:
	- ora e data di creazione e modifica
	- dimensione
	- algoritmi di digest (md5, sha1, rmd160, tiger, haval ecc)
- Il database generato **non è criptato e nemmeno firmato**

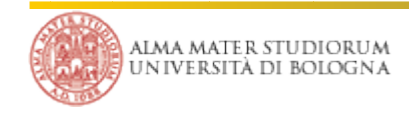

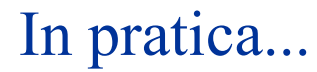

### Vediamo nella pratica... aide

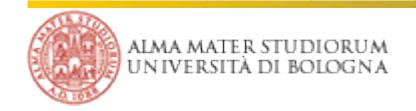

© Gabriele D'Angelo, Ludovico Gardenghi M-FOSSET, 2005

### Filesystem-based IDS - Tripwire

- È basato su un database che contiene una serie di informazioni su ogni singolo file e directory che fanno parte del filesystem
- Esiste in varie versioni commerciali e libere
- Nel funzionamento è estremamente simile ad aide
- Supporta firma e crittografia del database generato attravero le firme dei file analizzati

- Alla luce di quanto visto: **Tripwire è più sicuro di AIDE?**
- È sufficiente garantire una buona integrità del database per essere sicuri che il sistema è integro?

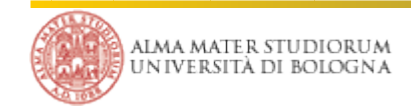

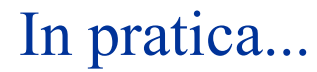

### Vediamo nella pratica... tripwire

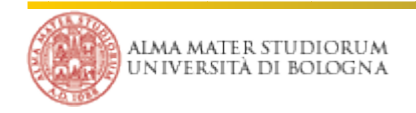

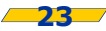

### Filesystem-based IDS - Samhain

- Samhain è un tool simile ad Aide e Tripwire ma che integra il supporto per un repository centralizzato (struttura client-server)
- È basato come i precedenti su checksum crittografici
- Il server è basato su un DBMS (es. PostgreSQL, MySql ecc)
- I client (samhain) si collegano al server (yule) attraverso connessioni crittografate
- Configurazione e database possono essere firmati con OpenPGP, la crittografia è basata su AES
- I client si "autenticano" al server attraverso una "embedded key" per migliorare la resistenza ai trojan

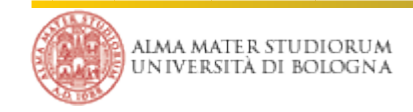

Esistono delle versioni particolari di Linux sviluppate con il preciso obiettivo di migliorare la sicurezza

- Alcuni esempi:
	- Security Enchanced Linux (http://selinux.sourceforge.net/)
	- Adamantix (http://www.adamantix.org/)
	- Trustix (http://www.trustix.net/)
- Le modifiche principalmente riguardano:
	- **Modelli per l'Access Control**: Discretionary Access Control (DAC), Mandatory Access Control (MAC), Role-Based Access Control (RBAC) + Multi Level Security Model ("Top Secret", "Secret", "Confidential"...)
	- **Protezione dai buffer overflow**. Ad esempio PaX (Kernel), SPP (gcc patch)
	- **Crittografia** del filesystem

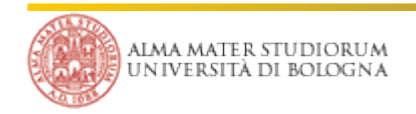

#### Port scanner

- Uno dei primi passi compiuti da chi vuole violare un sistema dall'esterno è cercare di scoprirne sistema operativo usato e servizi attivi
- In base a questi dati si possono poi cercare debolezze specifiche
- Inoltre, si possono scoprire porte rimaste aperte per errori o leggerezze dell'amministratore (esempio: il compilatore distribuito **distcc**)
- I portscan per porte specifiche possono essere molto veloci e scandire intere sottoreti in breve tempo
- Vale la pena fare un portscan verso se' stessi per vedere come si appare dall'esterno

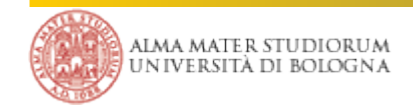

#### Port scanner

#### Uno degli strumenti più noti è **nmap**

- La sua funzione principale è controllare quali porte sono aperte su un host o una sottorete intera di macchine
- Può farlo in vari modi, fra cui alcuni che cercano di "non farsi notare troppo" da chi subisce il portscan
- Inoltre può cercare di capire che sistema operativo e che versione è in uso analizzando, per esempio, il modo in cui vengono generati i numeri di sequenza TCP (OS fingerprinting)
- Di default non vengono provate tutte le 65535 porte (ci vuole tempo!)
- Usare porte non standard può avere senso?

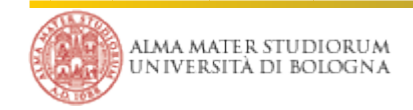

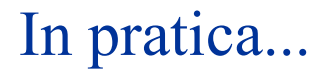

## Vediamo nella pratica... nmap

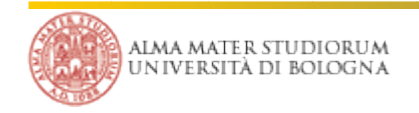

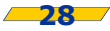

### Security scanner

- Esistono tool che non si limitano a controllare che una porta sia aperta o chiusa
- Contengono database di vulnerabilità note e per ogni servizio trovato cercano di capire quali di queste siano presenti sul sistema in esame
- Possono essere molto utili come semplice controllo "automatico" da fare per accertarsi di non essere vulnerabili agli attacchi più comuni
- **Satan** è uno dei "venerabili" , è ancora utile perchè prodotti più nuovi tendono a non controllare le vulnerabilità poco recenti

**Nessus** ne è un derivato, più moderno e attivamente mantenuto

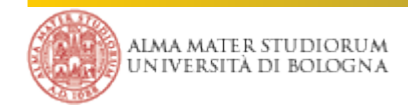

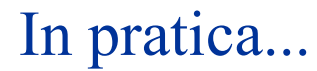

### Vediamo nella pratica... nessus

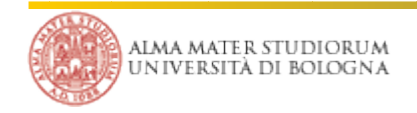

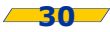

- Un buon firewall è essenziale per qualsiasi politica di sicurezza in rete (dal modem alla LAN più complessa)
- Solitamente è necessario sia un sistema di filtri a livello IP (**netfilter**) che una serie di **proxy** a livello applicazione
- Lo scopo di un firewall non è solo quello più ovvio:
	- **Tagliare fuori** connessioni indesiderate
	- Impedire l'**invio** di dati sensibili **all'esterno**
	- Proteggersi dagli **attacchi interni**
- Una regola molto importante: tutto ciò che non è esplicitamente permesso è vietato
- Vediamo un esempio di netfilter: Linux e iptables

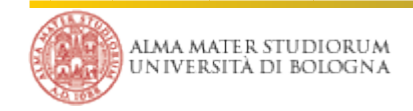

- **I** Iptables ha avuto diversi predecessori: ipfwadm fino a 2.0, ipchains fino a 2.2 e iptables da 2.4 in poi
- Ogni pacchetto attraversa una serie di **catene** di regole, ognuna delle quali specifica ad es. indirizzo e porta di provenienza o destinazione (ci sono anche regole molto piu' sofisticate)
- Una novità di iptables è di essere un filtro **stateful**: i pacchetti sono esaminati nel contesto della connessione cui appartengono
- I log ottenibili possono essere analizzati (anche automaticamente) per rendersi conto di "chi" sta cercando di fare "cosa" sulla rete
- In alternativa ai log, alcuni tool (es. snort) analizzano il traffico e raccolgono informazioni dettagliate sul traffico anomalo

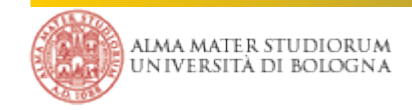

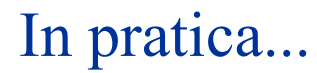

### Vediamo nella pratica... iptables

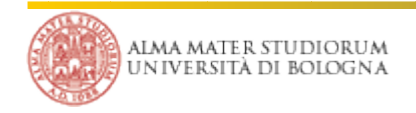

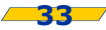

#### Note

- Nella realizzazione di queste slide non è stato fatto alcun male a **server reali** con bit reali: solamente **server e reti virtuali**, si prega vivamente di fare altrettanto!
- La sicurezza è molto divertente (almeno fino a quando non si viene bucati) ma pone di fronte anche a vari problemi etici. Spesso è il caso di riflettere anche su questi e non solamente sulla parte prettamente tecnica
- Molte intrusioni non vengono rilevate se non dopo molto tempo o eventualmente mai. Non sei mai stato bucato o non ti sei mai accorto di esserlo stato?
- I tool posso aiutare molto ma a fare la differenza sono comunque la preparazione e le capacità

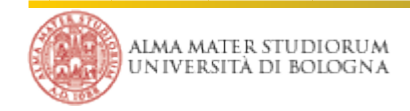

### Note e bibliografia

- **The Internet Worm Program: An Analysis". E.H. Spafford.** http://www.textfiles.com/100/tr823.txt
- "Practical Unix and Internet Security". S. Garfinkel, G. Spafford
- "Building Internet Firewalls". E.D. Zwicky, S. Cooper, D.B. Chapman
- "Cuckoo's Egg". C. Stoll
- SELInux. K. Thomson. http://www.samag.com/documents/s=7835/sam0303a/0303a.htm http://www.nsa.gov/selinux/
- Nessus. http://www.nessus.org/
- Nmap. www.insecure.org/nmap/
- Aide. www.cs.tut.fi/ $\sim$ rammer/aide.html
- Tripwire. http://www.tripwire.com/
- BugTraq. http://www.securityfocus.com/archive/1
- SecurityFocus. http://www.securityfocus.com/
- Open Source Vulnerability Database. http://www.osvdb.org/
- Debian Security Information. http://www.debian.org/security/

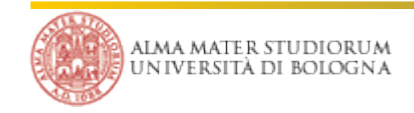